### Deep Learning in GBAR

Undergraduate Intern Byeongyoon Park

#### File Conversion

- Slightly modified the code made by Hobin Lee.
- Raw dataset has 100,000 up, down, background signals each, with .root file format.
- Signals are made by Monte Carlo simulation.
- Using 'uproot', we can convert .root file into .hdf5 file in Python environment.
- A single converted signal is 112\*88 = 9856 length vector.
- HDF(Hierarchical Data Format) is a file format designed to store and orginize large amounts of data.

| SignalMCevrec_bg.root         | 2020-02-14 오 | ROOT 파일 |
|-------------------------------|--------------|---------|
| SignalMCevrec_dw.root         | 2020-02-14 오 | ROOT 파일 |
| SignalMCevrec_up.root         | 2020-02-14 오 | ROOT 파일 |
| SignalMCwaveform_flatten.hdf5 | 2020-02-18 오 | HDF5 파일 |

Almost 12 hours has past to form a single dataset. The capacity of .hdf5 is about 1.5GB.

### Deep Learning - FCN

- Just a normal Deep Neural Network with fully connected neurons.
- Used desktop in home to process in GPU.
- General settings, and changed '# of neurons', 'epochs', 'batch size'.
- Sought for optimal settings with maximum accuracy.

```
657s 2ms/step - loss: 0.9258 - acc: 0.5346
                                =======] - 418s 2ms/step - loss: 0.8784 - acc: 0.5643
 70000/270000 [=====
                             =========] - 337s 1ms/step - loss: 0.8659 - acc: 0.5731
 <sup>7</sup>0000/270000 [==
                                  ======] - 332s 1ms/step - loss: 0.8622 - acc: 0.5758
70000/270000 [=:
                            ========= ] - 342s 1ms/step - loss: 0.8581 - acc: 0.5779
=======] - 622s 2ms/step - loss: 0.8570 - acc: 0.5781
                              ========] - 622s 2ms/step - loss: 0.8558 - acc: 0.5802
 70000/270000 [=====
                                        ==] - 583s 2ms/step - loss: 0.8527 - acc: 0.5802
|70000/270000 [==
                             =========] - 525s 2ms/step - loss: 0.8523 - acc: 0.5813
- 1050s 4ms/step - loss: 0.8496 - acc: 0.5826
                              ========] - 55s 2ms/step
test_acc : 0.62543333333333333
(base) C:\Users\User\Google 드라이브\DL\UpDwBg10k>cd "Google 드라이브"\DL\UpDwBg10k
```

### [0]

All layers have 512 neurons. epochs = 10, batch size = 128

# [1]

First layer has 1024, and the rest have 512 each. epochs = 10, batch size = 2048

## [2]

All layers have 1024 neurons. epochs = 7, batch size = 2048

# [3]

All layers have 1024 neurons. epochs = 5, batch size = 1024

### [4]

All layers have 2048 neurons. epochs = 5, batch size = 2048

When batch = 4096, the process halted.

#### Limit

- No matter how I changed the 'variables', I couldn't enhance the accuracy over 65%.
- Meanwhile, the required rejection rate of cosmic ray (muon) is at least 90%.
- I concluded that the limit of accuracy is unchangeable, at least we use only FCN, which results from the structure of input data and the method of DL.

#### Convolutional Neural Network

#### **Current Structure**

- Single waveform in a PMT has 112 numbers.
- There are 88 PMT signals for single waveform.
- So a waveform is 9856length vector.

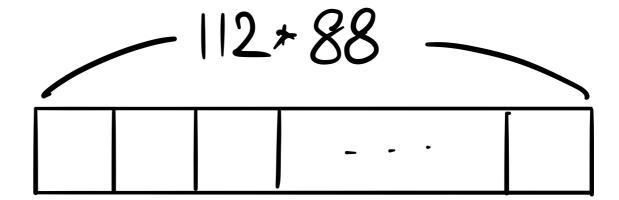

#### **CNN #1**

 Convert the flattened waveform into 112\*88 matrix.

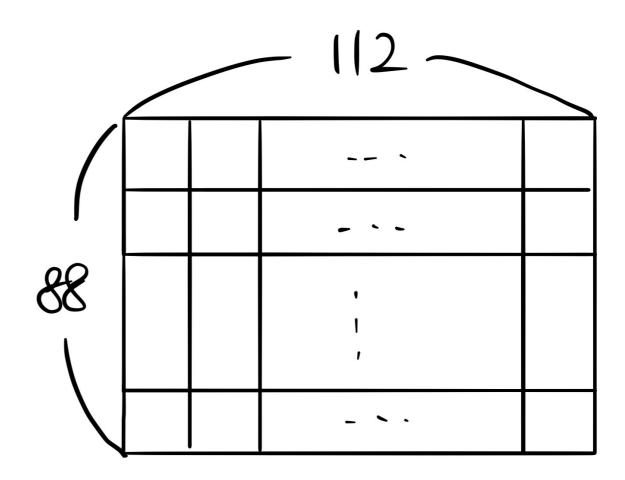

#### **CNN #2**

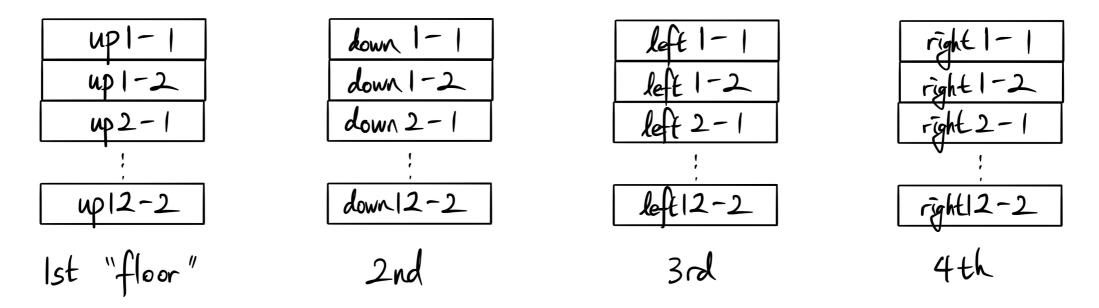

- Convert into 112\*24\*4 3D tensor.
- Since the number of side PMT is 20, last 4 rows of 3rd, 4th 'floor' are all zeros.

"Give the geometry of TOF to the dataset!"

#### Other Method?

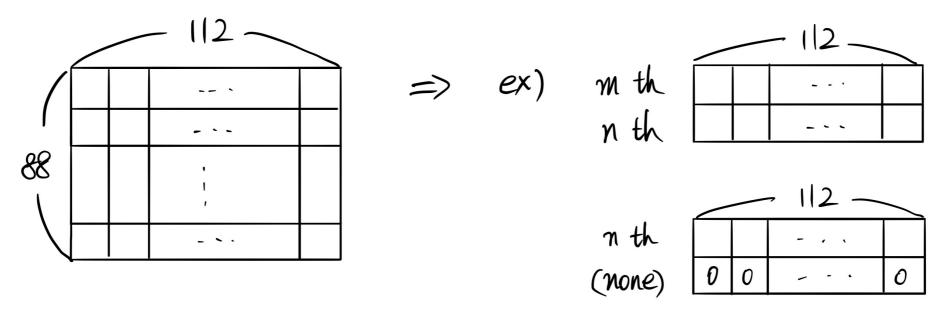

- Assumption
  - : Maybe only 1 or 2 signals would be caught in a single trigger.
- →Delete the unnecessary zero vectors to make the data structure simple.
- Reject the case of 'more than' 2 signals in a single trigger.